## Channel Control

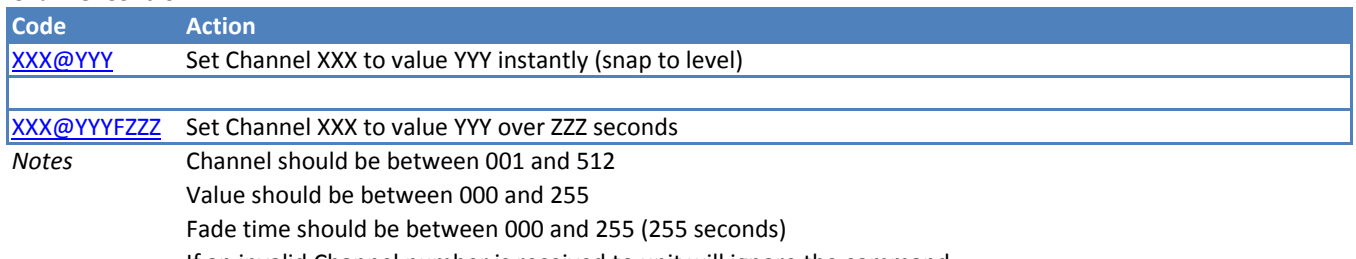

If an invalid Channel number is received to unit will ignore the command.

#### Preset Store and Recall

The unit has 8 presets of 512 channels that can be stored and recalled as required.

It is possible to set a fade time for the recall operation. Channels will fade to the required

levels over the preset time.

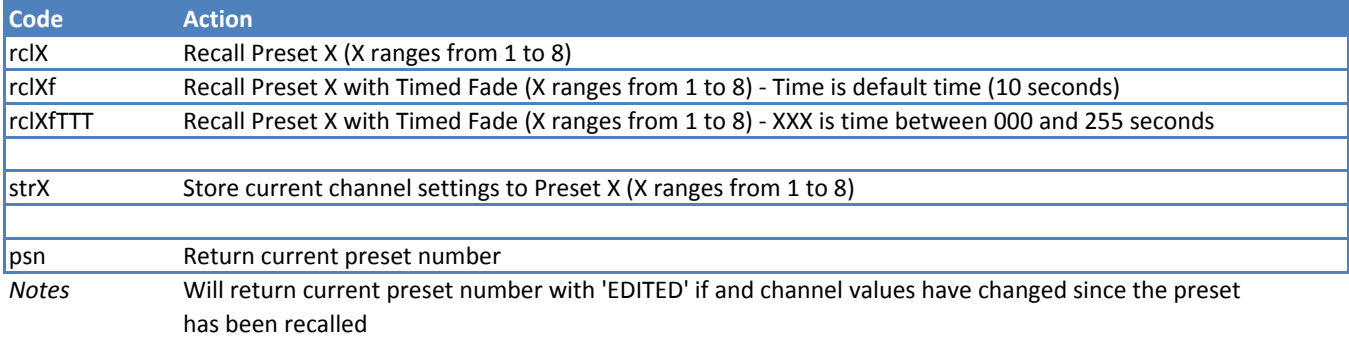

### Firmware Info

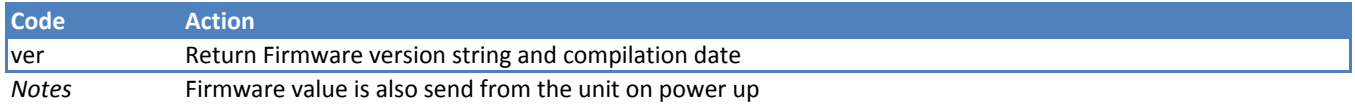

# Other Commands

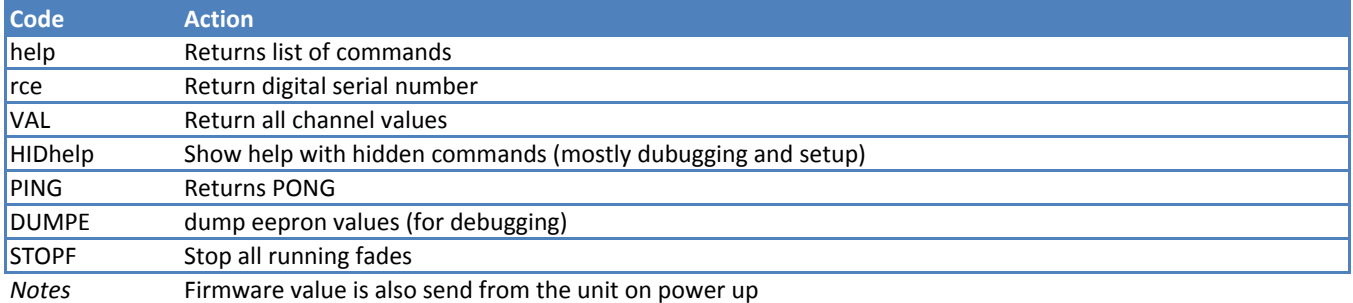

#### Handy Commands

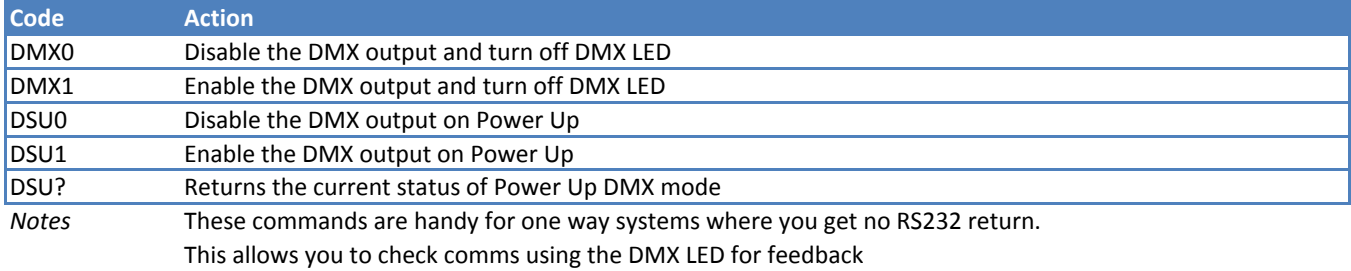

PLEASE NOTE: These commands for the core commands for the unit. Newer firmware may add additional commands and functionality. This will be shown by a value in the FW column. New units are field updatable. Units with DEV\_15 and below firmware will need to be returned for reflashing.